# **QU** bole PIG CHEAT SHEET

# Operators

### **Basic Operators**

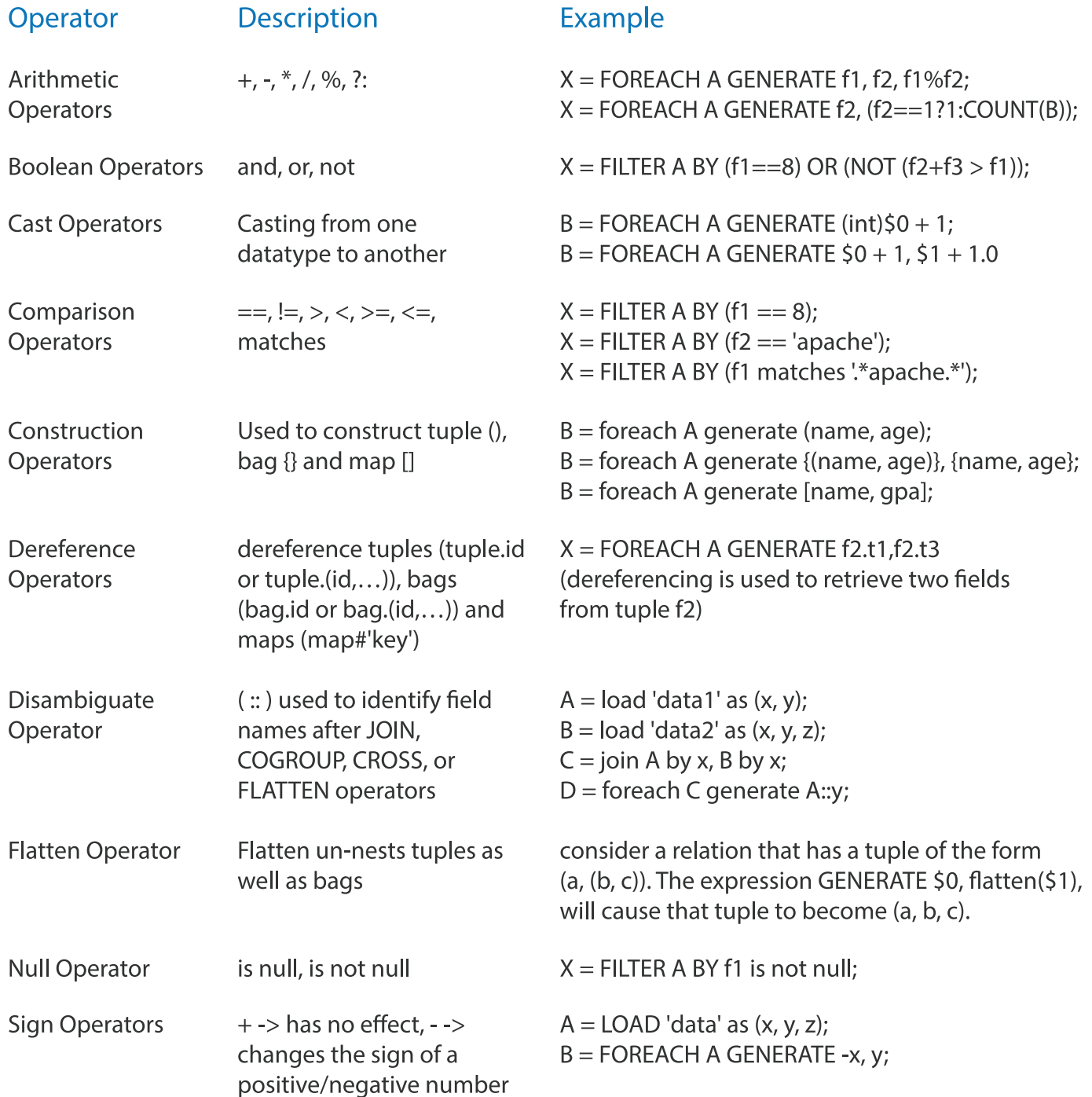

# **Relational Operators**

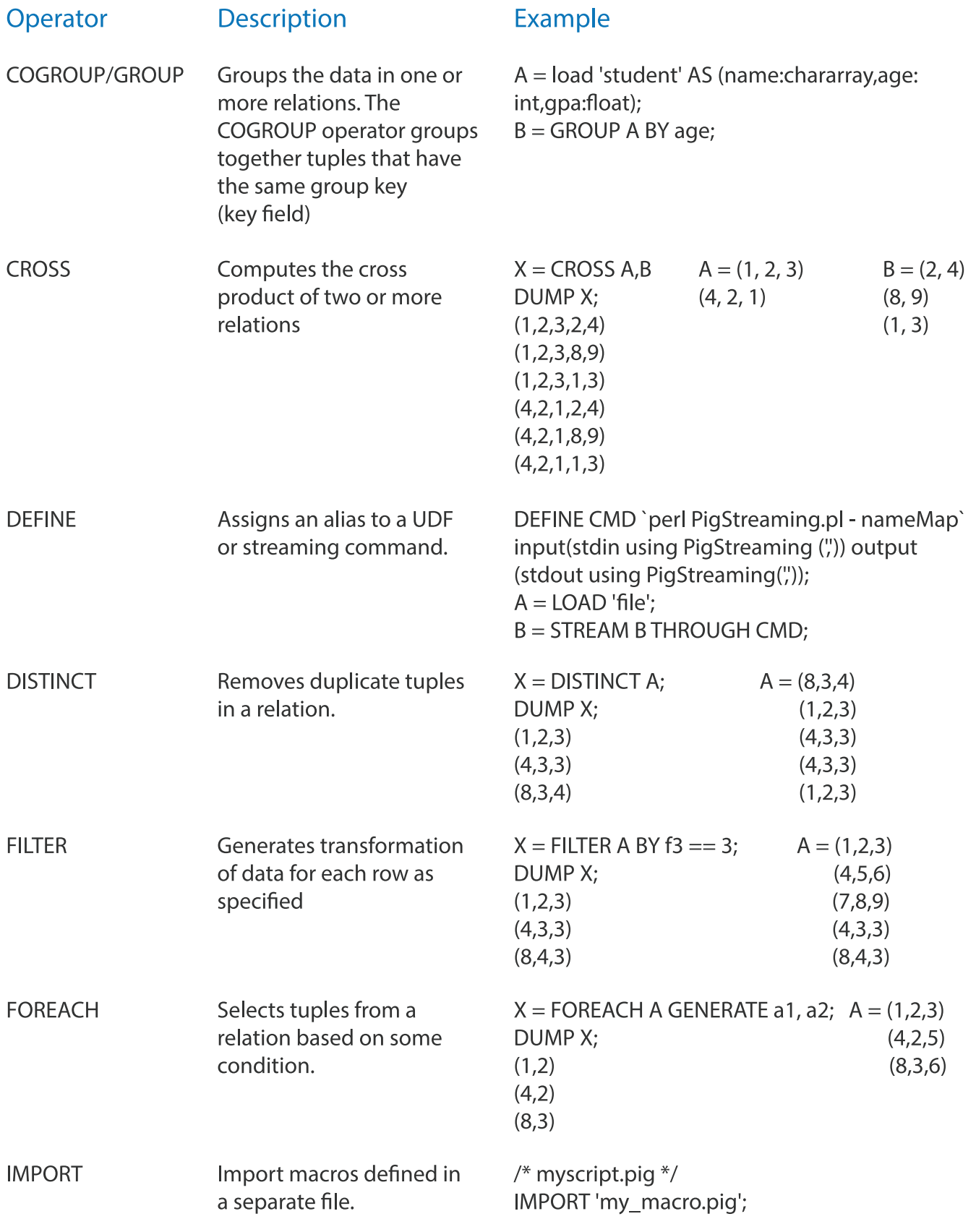

# Relational Operators

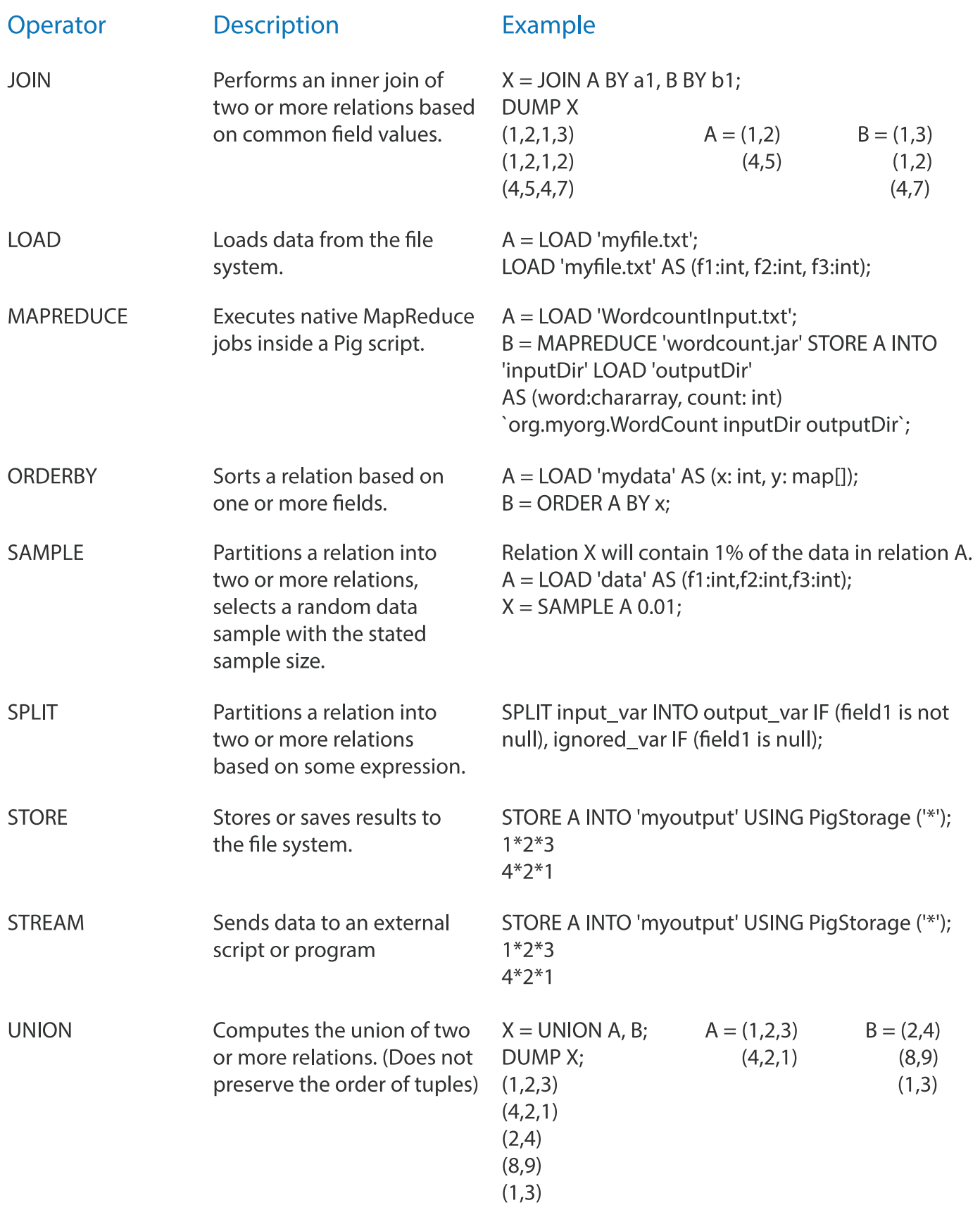

# **Functions**

### **Eval Functions**

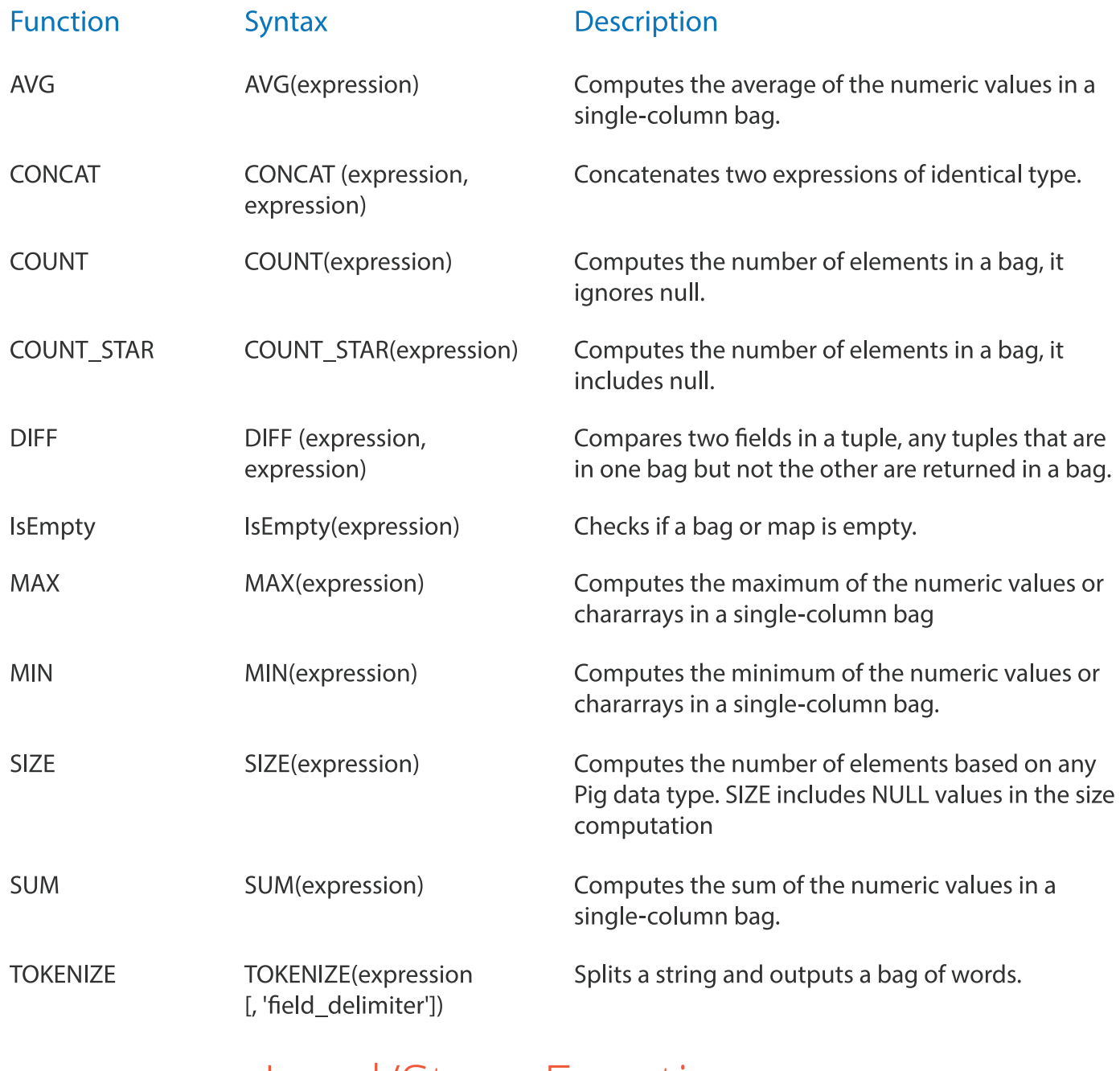

### **Load/Store Functions**

#### **Function**

Syntax

Handling Compression  $A = load'myinput.gz';$ store A into 'myoutput.gz';

#### **Description**

PigStorage and TextLoader support gzip and bzip compression for both read (load) and write (store). BinStorage does not support compression.

### Load/Store Functions

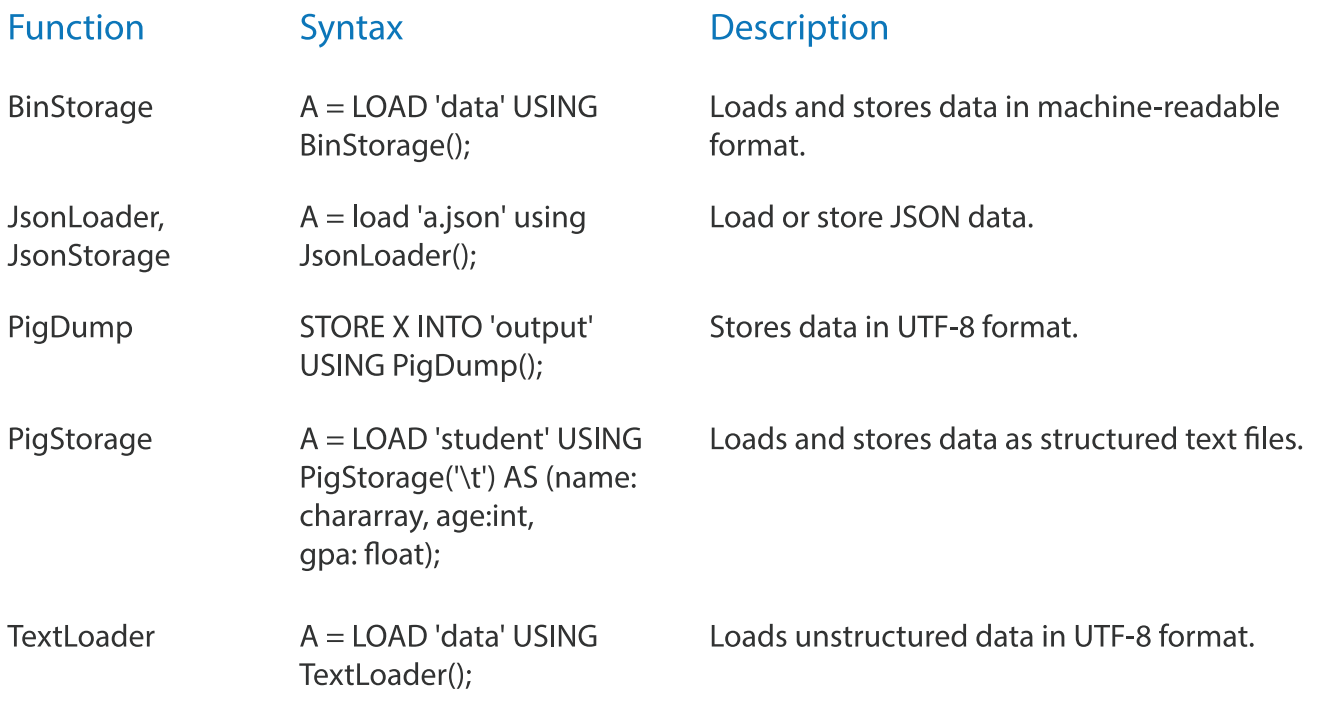

### **Math Functions**

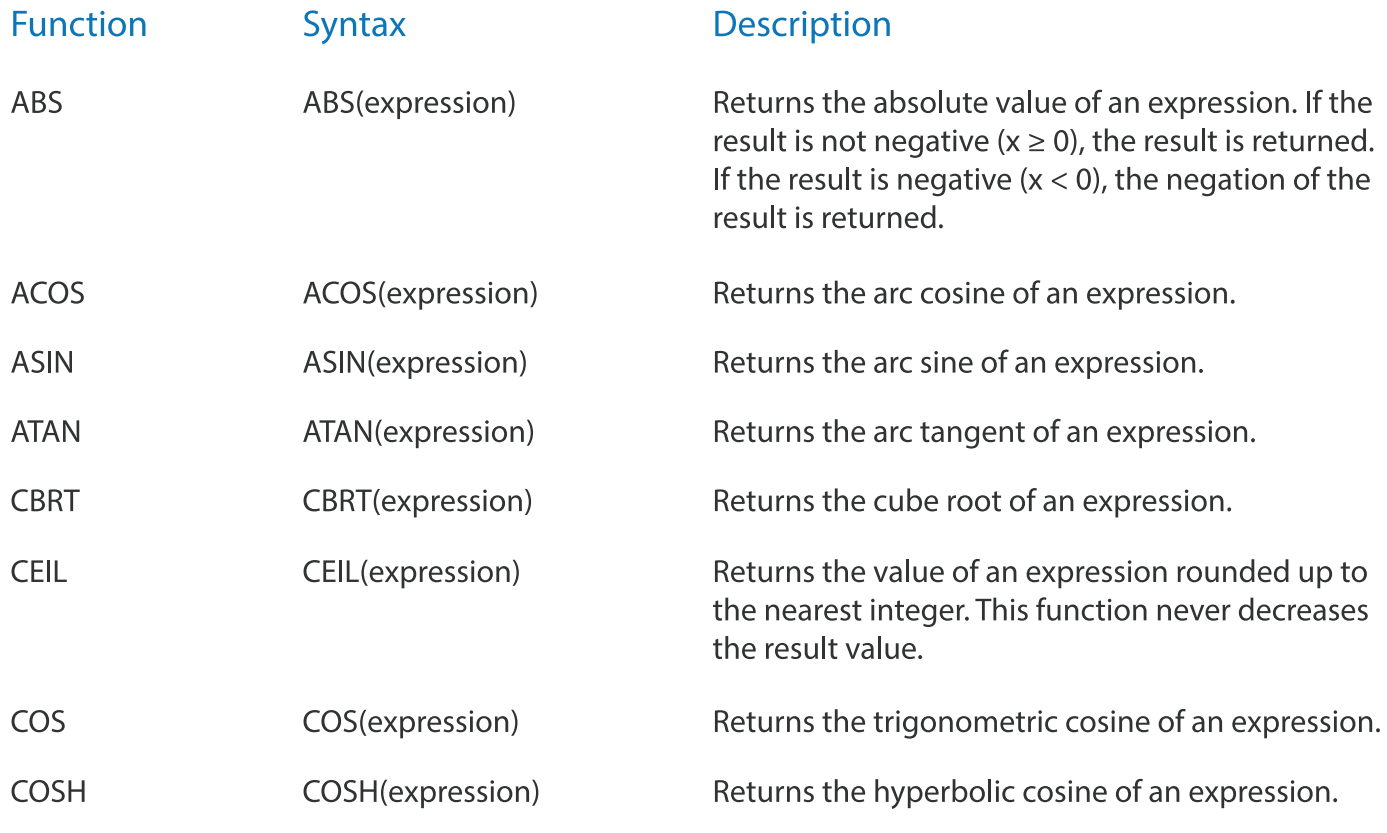

## **Math Functions**

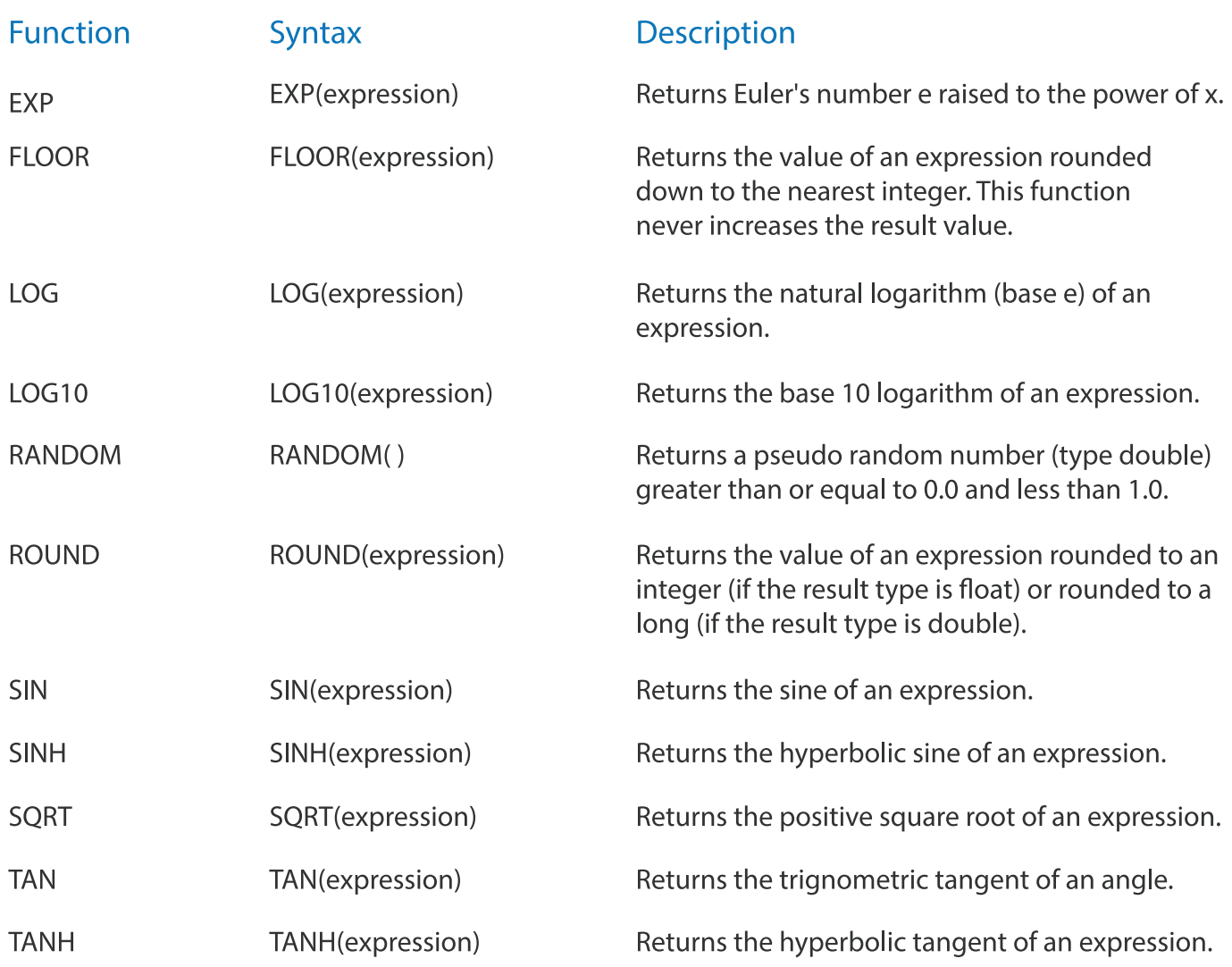

# **String Functions**

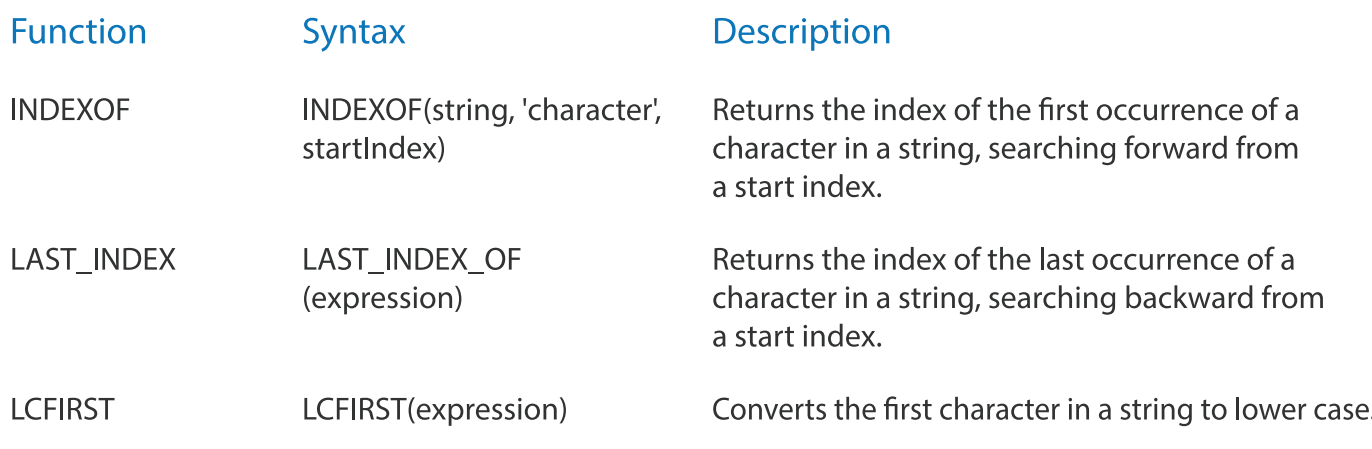

# **String Functions**

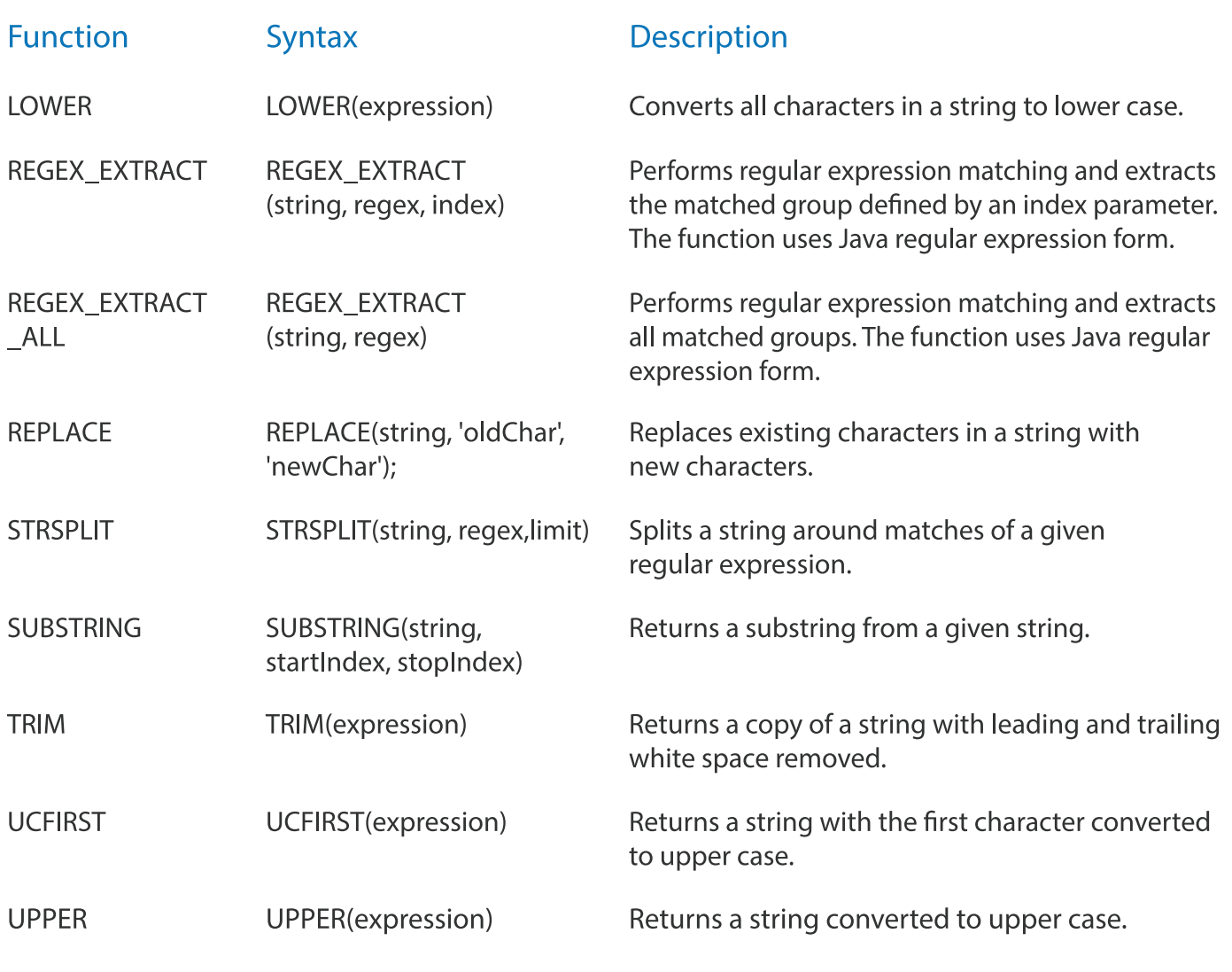

# Tuple, Bag, Map Functions

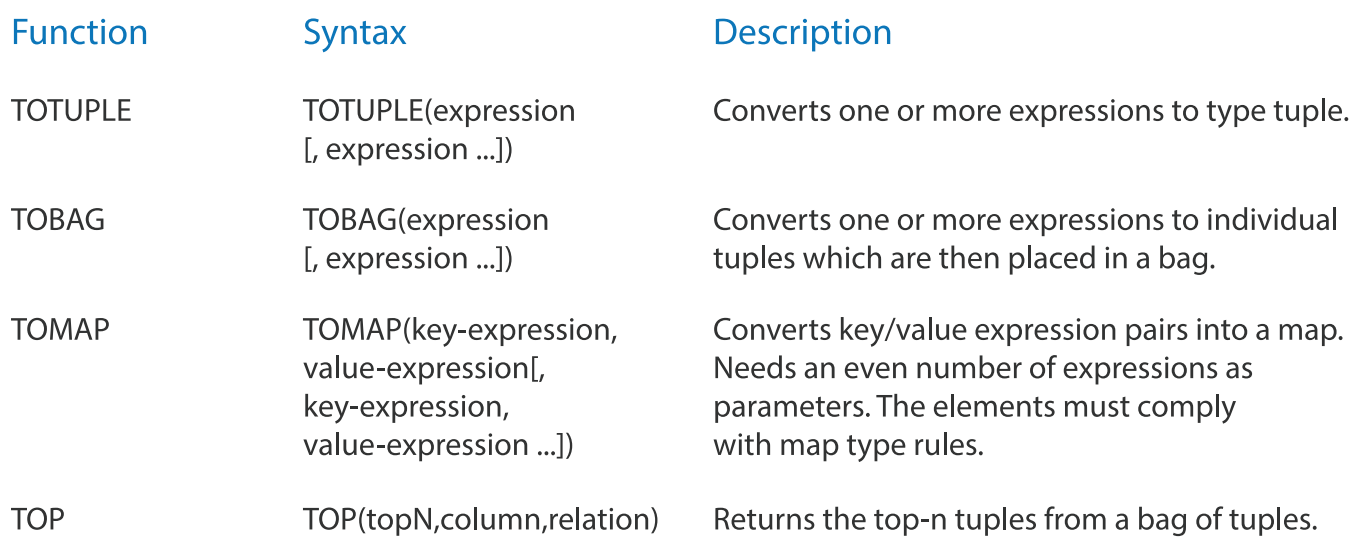

## User Defined Functions (UDFs)

Pig provides extensive support for user defined functions (UDFs) as a way to specify custom processing. Pig UDFs can currently be implemented in three languages: Java, Python, JavaScript and Ruby.

#### **Registering UDFs Registering Java UDFs**

---register\_java\_udf.pig register 'your\_path\_to\_piggybank/piggybank.jar'; = load 'NYSE\_dividends' as (exchange: chararray, symbol: chararray, divs date:chararray, dividends:float);

#### Registering Python UDFs (The Python script must be in your current directory)

```
--register_python_udf.pig
register 'production.py' using jython as bballudfs;
players = load 'baseball' as (name: chararray, team: chararray,
pos:bag{t:(p:chararray)}, bat:map[]);
```
#### **Writing UDFs**

#### **Java UDFs**

packagemyudfs; importjava.io.IOException; import org.apache.pig.EvalFunc; import org.apache.pig.data.Tuple;

```
public class UPPER extends EvalFunc<String>
\{public String exec(Tuple input) throws IOException {
   if (input == null || input.size() == 0)
      return null;
      try{
       String str = (String) input.get(0);return str.toUpperCase();
     }catch(Exception e){
       throw new IOException("Caught exception processing input row", e);
      ł
   \}\mathcal{E}
```
#### **Python UDFs**

```
#/usr/bin/python
```

```
#Square - Square of a number of any data type
@outputSchemaFunction("squareSchema") --Defines a script delegate function that defines schema for
this function depending upon the input type.
def square(num):
 return ((num)*(num))
@schemaFunction("squareSchema") --Defines delegate function and is not registered to Pig.
defsquareSchema(input):
 return input
```
 #Percent- Percentage @outputSchema("percent:double") --Defines schema for a script UDF in a format that Pig understands *and is able to parse* def percent(num, total): return num \* 100 / total

# Data Types

# Simple Types

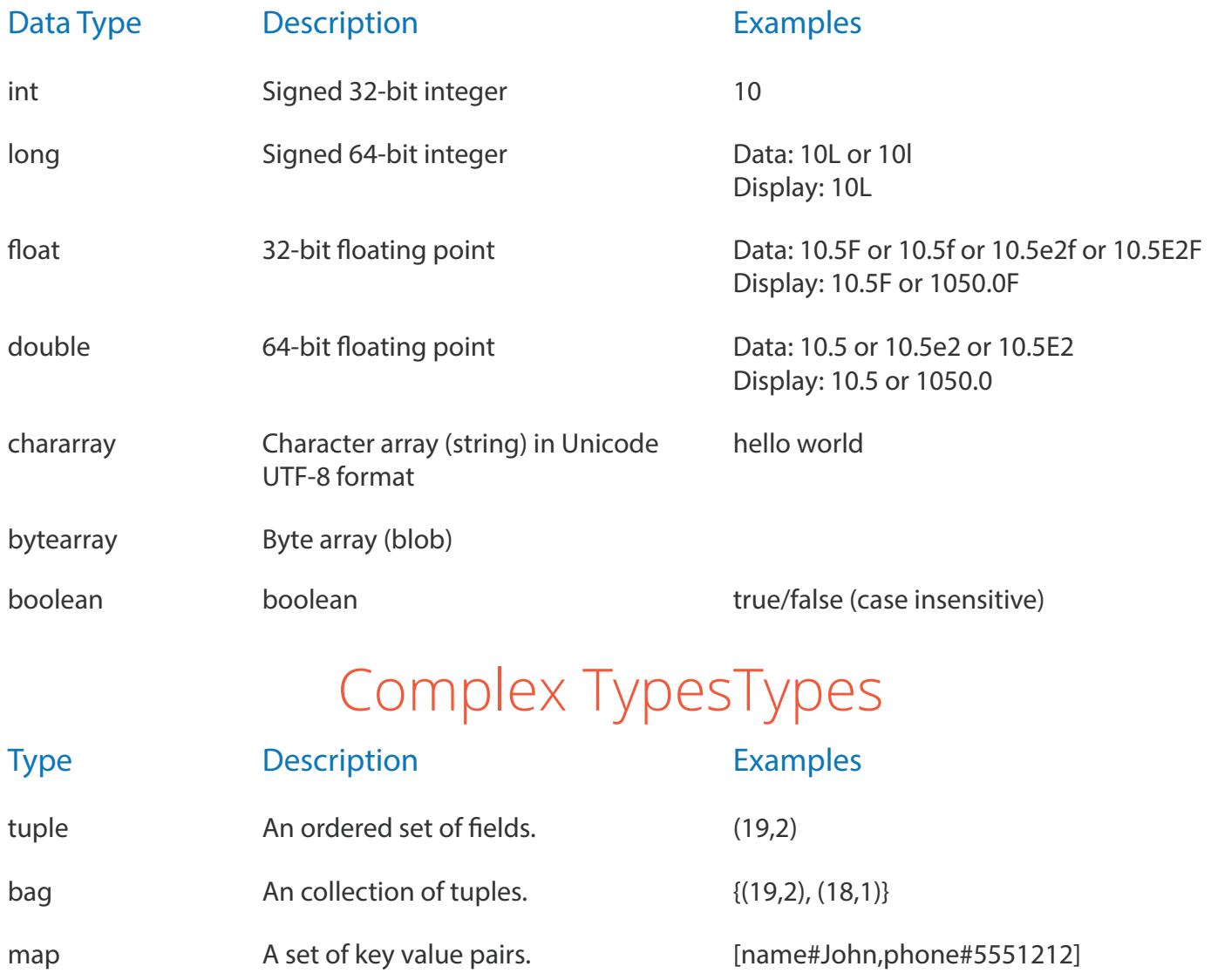

### QUESTIONS? CALL US: **855-HADOOP-HELP** www.qubole.com